# Compiler Optimisation

2 – Coursework

Hugh Leather IF 1.18a hleather@inf.ed.ac.uk

Institute for Computing Systems Architecture School of Informatics University of Edinburgh

2019

#### Course work

- Based on GCC compiler
- One piece of course work: 25% of course mark
- Set today and due Thursday 4pm Feb 21st 2019 week 6
- Feedback due Thursday 4pm Mar 7th 2019 week 8
- Penalties for late submission.
- Plagiarism software used. Do your own work!

### Iterative Compilation

Find the best way to compile a program

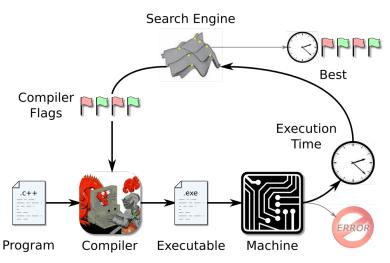

#### Goal

- Evaluate different compiler optimisation settings on a set of benchmarks.
- Try to beat -03
- Write a report about your methodology and your findings.

# Program Optimisation in GCC

- GCC supports some simple levels of optimisations:
   -01, -02, -03
- At each level, a set of optimisations are enabled (25 for 01, 25+29 for 02 and 19+28+9 for 03)
- At higher levels, more optimisations are enabled which results in potentially<sup>1</sup> faster code, but also slows down the compilation process.
- Rather than using these pre-defined optimisation options, the users can enable individual options themselves, e.g. "-funroll-loops".
- For more information on optimisation options see
   http://gcc.gnu.org/onlinedocs/gcc/Optimize-Options.html

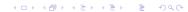

<sup>&</sup>lt;sup>1</sup>Not all optimisations make code better

# Methodology: Evaluating Compiler Flags

- Always use -03: Some optimisations won't work without it
- Randomly choose flags (on/off) and parameter values http://gcc.gnu.org/onlinedocs/gcc/Optimize-Options.html
- Evaluate 200 randomly chosen configurations (i.e. combinations of optimisations)
- Use the same configurations for all benchmarks!

## Running Experiments

- Avoid noise:
  - Make sure no one else is logged on to the computer (using who) and no other applications are running (using top).
  - Dont run on top of AFS  $\Rightarrow$  use /disk/scratch or /tmp.
  - BUT: move the results back to your home-directory and dont leave the data accessible to everyone
- Run benchmarks at least 10 times to get stable results.
  - Determine how many measurements you need to get a stable value.
  - Compute and report average runtime.
  - Also report the variance and the number of iterations you used.

## Running Experiments - Cont.

- Use scripting languages to automate the process of evaluating optimisations on the benchmark programs.
- Example (pseudo code)

```
for each b in benchmarks

for each o in optimisations

compile b with o

run b N times and record runtimes

calculate average runtime and variance
end
end
```

#### The Benchmarks

- We use 14 benchmarks from the SPEC CPU2006 and MediaBench II suites.
- CPU intensive benchmarks developed from real user applications.
- Download and extract the programs (use wget) from: https://docs.google.com/file/d/OB5GasMlWJhTOaTdvaFkzUzNobDQ/edit
- Let me know if you need more disk space!

# **Directory Structure**

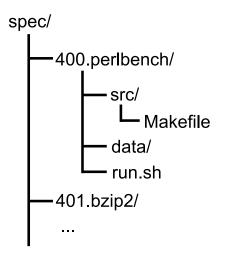

## Compiling and Running the Benchmarks

 Compiling a program with certain optimisations enabled and executing it a single time:

```
cd 400.perlbench/src/
make CFLAGS="-funroll-loops -param max-unroll-times=4"
cd ../
./run.sh
```

## Report and Results

- Maximum 5 pages + 2 pages for results
- Explain what you have done.
- Precisely describe the experimental setup.
  - Architecture and platform. Timing method.
  - Number of runs per benchmark/configuration
- For every program report performance of:
  - Baseline -00, -01, -02, -03
  - Best found flags for individual program.
  - Best found single set of flags across all programs.
  - Average across all flag settings (expected random performance).
- Results should be detailed: per-program, average, variance

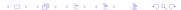

### Report and Results - contd.

- Store all raw data in a file. For each program:
  - First line: program name
  - Following lines: flag setting and all runtimes
  - Runtimes in milliseconds, without decimal digits

```
400.perlbench
"-00" 837 833 890 850 813 828 ...
"-01" 602 620 610 611 650 580 ...
401.bzip2
"-00" 837 833 890 850 813 828 ...
"-01" 602 620 610 611 650 580 ...
...
```

 e-mail file to: hleather@inf.ed.ac.uk WITH the subject: copt-results

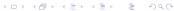

## Report Structure

- Abstract. (Summary of paper) and Introduction
- Evaluation methodology: Selection of flags, etc.
- Experimental setup: Platform. How time was measured.
   Number of runs.
- Results (for each program)
  - Baseline -00, -01, -02, -03
  - Best found flags for individual program.
  - Best found single set of flags across all programs.
  - Average across all flag settings (expected random performance).
- Analysis and Discussion of Results. Followed by conclusion.

# Submission. Awarding of Marks

- Submit to ITO written report by Thursday 4pm Feb 21st 2019.
- Marks are awarded for clear explanation of experimental methodology and thorough analysis of results.
- Remember wish to see optimisation setting that gives best results per program AND the setting that is best for all the benchmarks.

#### Final Remarks

- For further questions e-mail me
- Start early!! It takes time to run the experiments!
- Deadline: Thursday 4pm Feb 21st 2019

#### PPar CDT Advert

#### **EPSRC** Centre for Doctoral Training in Pervasive Parallelism

- 4-year programme: MSc by Research + PhD
- Research-focused: Work on your thesis topic from the start
- Collaboration between:
  - ► University of Edinburgh's School of Informatics
    - \* Ranked top in the UK by 2014 REF
  - ► Edinburgh Parallel Computing Centre
    - \* UK's largest supercomputing centre

- Research topics in software. hardware, theory and application of:
  - Parallelism
  - ▶ Concurrency
  - Distribution
- · Full funding available
- · Industrial engagement programme includes internships at leading companies

in the technological landscape for fifty years

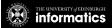

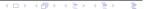